## Filtr w raporcie Przestawy i przestoje maszyn

Author: SÄ…pÃłr Daniel<daniel.s@prokhard.com.pl>

Dodany zostaÅ, filtr w raporcie przedstawiajÄ...cym przestawy i przestoje maszyn.

MoŠemy zafiltrować same przestawy, przestoje maszyny lub wybrać czyli przestoje i przestawy razem.

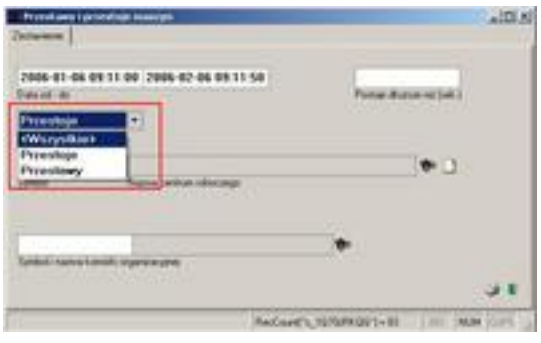